## United States Patent [19]

### Britton et al.

[11] Patent Number:

4,785,408

[45] Date of Patent:

Nov. 15, 1988

[54] METHOD AND APPARATUS FOR GENERATING COMPUTER-CONTROLLED INTERACTIVE VOICE SERVICES

[75] Inventors: James T. Britton, Aberdeen, N.J.; Lorraine Figueroa, Brooklyn, N.Y.;

> John F. Patterson, Morristown; Robert I. Rosenthal, Wayside; Richard R. Rosinski, Middletown, all

of N.J.

[73] Assignee: AT&T Information Systems Inc.

American Telephone and Telegraph Company, Murray Hill, N.J.

[21] Appl. No.: 710,605

[22] Filed: Mar. 11, 1985

[51] **Int. Cl.**<sup>4</sup> ..... **G10L 5/00**; G06F 15/20 [52] **U.S. Cl.** ..... 364/513.5; 364/300

[56] References Cited

#### U.S. PATENT DOCUMENTS

| 4,060,848 | 11/1977 | Hyatt         | . 381/51 |
|-----------|---------|---------------|----------|
| 4,084,237 | 4/1978  | Beachem et al | 364/400  |
| 4,315,315 | 2/1982  | Kosslakoff    | 364/300  |
| 4,455,619 | 6/1984  | Masui et al   | 364/900  |
| 4,553,222 | 11/1985 | Kurland et al | 364/900  |

4,602,129 7/1986 Matthews et al. ...... 379/89

Primary Examiner—Emanuel S. Kemeny Attorney, Agent, or Firm—John A. Caccuro

[57] ABSTRACT

A user-application program for computerized telephone ordering is generated by a system designer who selects and interconnects pre-defined program modules and subroutines using a graphics terminal. The application program allows TOUCH-TONE input data and voice response. The present invention describes a Dialog Production System (DPS) for generating application programs for instructing a computer-controlled voice response system to provide computer-controlled voice services. The DPS includes interaction modules, each defining a basic end-user transaction which can be performed by the system, and methods for specifying module interconnection. Each interaction module controls the intercommunications with other modules and controls the devices which interface to the system. To design a dialog program to implement the desired voice service the system designer uses a graphic terminal to select and interconnect the modules to define the sequence of transactions needed to implement the desired voice service.

## 9 Claims, 24 Drawing Sheets

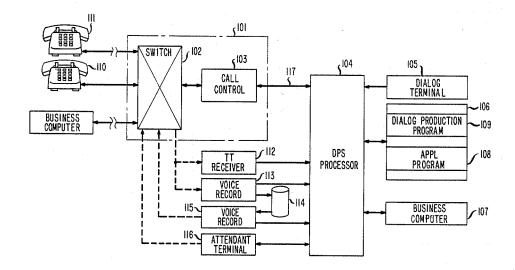

U.S. Patent

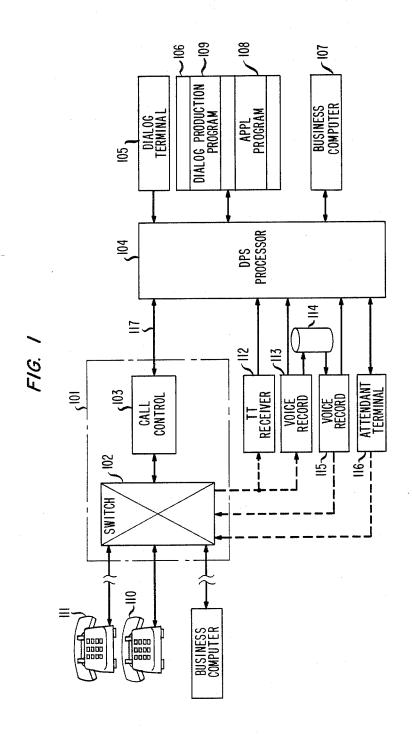

4,785,408

FIG. 2

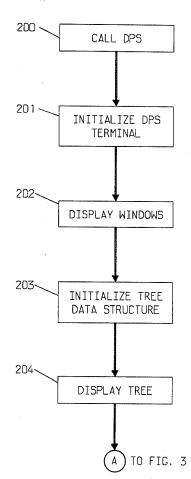

FIG. 3 A)FROM FIG. 2 300 WAIT FOR TERMINAL INPUT 302 301 MODE PROCESS INPUT YES WINDOW FROM MODE WINDOW INPUT FIG. 13 NO 304 303 GLOBAL PROCESS INPUT TO YES WINDOW GLOBAL WINDOW INPUT FIG. 11 NO ,306 305 INSERTION PROCESS INPUT TO YES MINDOM INSERTION WINDOW INPUT FIG. 5 NO ⁄308 307. EDIT-PROCESS INPUT TO YES COMMAND EDIT COMMAND WINDOW MINDOW INPUT FIG. 6 NO FROM FIG. 4 (C)TD FIG. 4 TO FIG. 4 (B)

FIG. 4 D )TO FIG. 3 (C)FROM FIG. 3 FROM FIG. 3(B) 401 400 PROCESS INPUT TO NAVIGATION NAVIGATION WINDOW 1 WINDOW 1 INPUT FIG. 8 NO 403 PROCESS INPUT TO NAVIGATION YES NAVIGATION WINDOW 2 WINDOW 2 INPUT FIG. 10 NO 405 404 FORM PROCESS INPUT TO YES WINDOW FORM WINDOW INPUT FIG. 9 NΟ 407 406 FILE PROCESS INPUT TO YES WINDOW FILE WINDOW INPUT FIG. 12 NO 408 NO END YES EXIT

# DOCKET A L A R M

# Explore Litigation Insights

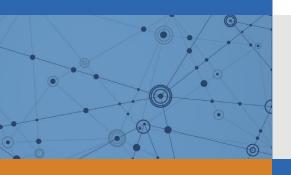

Docket Alarm provides insights to develop a more informed litigation strategy and the peace of mind of knowing you're on top of things.

# **Real-Time Litigation Alerts**

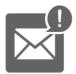

Keep your litigation team up-to-date with **real-time** alerts and advanced team management tools built for the enterprise, all while greatly reducing PACER spend.

Our comprehensive service means we can handle Federal, State, and Administrative courts across the country.

## **Advanced Docket Research**

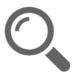

With over 230 million records, Docket Alarm's cloud-native docket research platform finds what other services can't. Coverage includes Federal, State, plus PTAB, TTAB, ITC and NLRB decisions, all in one place.

Identify arguments that have been successful in the past with full text, pinpoint searching. Link to case law cited within any court document via Fastcase.

## **Analytics At Your Fingertips**

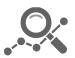

Learn what happened the last time a particular judge, opposing counsel or company faced cases similar to yours.

Advanced out-of-the-box PTAB and TTAB analytics are always at your fingertips.

## API

Docket Alarm offers a powerful API (application programming interface) to developers that want to integrate case filings into their apps.

### **LAW FIRMS**

Build custom dashboards for your attorneys and clients with live data direct from the court.

Automate many repetitive legal tasks like conflict checks, document management, and marketing.

### **FINANCIAL INSTITUTIONS**

Litigation and bankruptcy checks for companies and debtors.

## **E-DISCOVERY AND LEGAL VENDORS**

Sync your system to PACER to automate legal marketing.

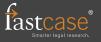